**VisiCam License Code & Keygen Free**

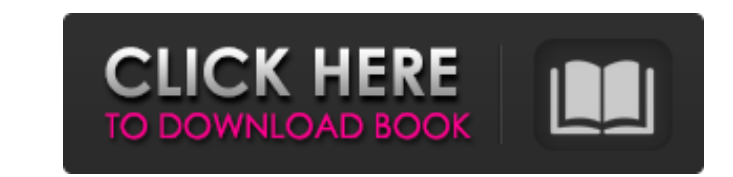

**VisiCam Crack + Free License Key Free [2022]**

VisiCam is a useful application for the VisiCut users who need to receive images captured from a standard webcam. The program is able to capture the images from a camera, correct the images according to the present markers and send them to VisiCut. It can use a network connection in order to communicate to the VisiCut instances and to send the images. This type of program is compatible with VisiCut 13.0 and higher versions. How to Install VisiCam? Download the program using the links below and run it if you get an Error like "The file associated to the application does not exist" or another similar error, this means that the file you are downloading is corrupted and it is needed to download it again. In the section below, you can find the download link for the current VisiCam Version. VisiCam 1.1.2 The installation file to use is the VisiCam.zip. VisiCam 2.1.2 The installation file to use is the VisiCam2.zip. VisiCam 2.0.0RC3 The installation file to use is the VisiCamRC3.zip. VisiCam 2.0.0RC2 The installation file to use is the VisiCamRC2.zip. VisiCam 2.0.0 The installation file to use is the VisiCam.zip. Version History Version 1.1.2 Corrected a bug which prevented from sending images if the camera was connected through a BNC Cable. Version 1.1.1 Corrected a bug which prevented from sending images if the camera was connected through a BNC Cable. Version 1.1.0 Added an automatic configuration for the camera that can be used in a network configuration and which corrects the blue/red markers as well as the lighting which is responsible for marking the cells. Corrected a bug which prevented from sending images if the camera was connected through a BNC Cable. Version 1.0.0 Added the automatic configuration of the camera that can be used in a network configuration. Corrected a bug which prevented from sending images if the camera was connected through a BNC Cable. Version 1.0.0RC3 Corrected a bug which prevented from sending images if the camera was connected through a BNC Cable. Version 1.0.0RC2 Corrected a bug which

## **VisiCam Activation Code**

… The simple way to watch webcam. VisiCam allows you to view a webcam through its built-in viewer. Save the recorded video file and save it to the device. You can view the recorded video on your PC (Windows) and Mac (Mac). VisiCam is very simple to use, and is easy to use. After downloading and running VisiCam, simply open the software interface, and select a webcam from the list of available webcam. … Description: The simple way to watch webcam. VisiCam allows you to view a webcam through its built-in viewer. Save the recorded video file and save it to the device. You can view the recorded video on your PC (Windows) and Mac (Mac). VisiCam is very simple to use, and is easy to use. After downloading and running VisiCam, simply open the software interface, and select a webcam from the list of available webcam. 4. How to installVisiCam? Please unzip the VisiCam file to your desktop and double click on it. A window will open for you to install the software. Click "Next" and follow the instructions to complete installation. 5. How to use VisiCam? You can view the website of a webcam using your computer. Click "Open URL", a window will open to load the website. Type the web address (URL) of the webcam on the URL box. Click "OK", a browser will open. Click the browser menu to open the menu bar. Click "Start", and click "Run". Type the name of VisiCam (VisiCam.exe), then click "OK". The webcam will be displayed on your monitor. This is a free demo of VisiCam. You are free to download and use the software, but you cannot sell it or give it away as your own. The full-version of VisiCam (VisiCam.exe) should be downloaded from the link at the top of the VisiCam page. If you are not a VisiCut Pro subscriber, please visit www.visi-cut.com to download your trial version. What is VisiCam? VisiCam is a useful application for the VisiCut users who need to receive 09e8f5149f

**VisiCam Crack+ (LifeTime) Activation Code Free For PC**

The program used to support communication. It consists of an application and a server part. When the application is executed, the server code is not displayed in the tool bar. It can be accessed via the application menu. The application menu consists of the following entries: 1. Connection 2. Receive 3. Send 4. Remove The connection entry is used to establish a connection to the VisiCut server. This connection is configured in the server code. The connection entry is followed by an opened directory in which the data received from VisiCam is stored. The receive entry is used to send the captured images to VisiCut instances. For this purpose, the cameras must be in the same network as the VisiCut server. If the number of cameras is greater than the number of VisiCut instances, the images are received by the instances according to the predefined order. The send entry is used to send images via the network to the VisiCut instances. The remove entry is used to delete the received images. Example (receive images from a camera): Connect to the VisiCut server and open the directory named VisicutReceive. Click on the Receive button in the application menu. Select a camera. In this example, the webcam. Click on the Send button. The program displays a message informing that a file named VisiCam.exe has been created in the directory named VisicutReceive. The next step is to send the captured images. The correct order of sending the images can be defined in the server code. The first image is displayed in VisiCut. Click on the Cucut button to switch to the Cucut screen and crop the captured image. It is possible to resize the captured image using the zoom buttons. The next step is to crop the image with a predefined marker. The text message must be selected from the predefined markers. In this example, the 'Text 1' marker is selected. A text box appears in the application window with the text 'Text 1', next to a red cross mark. A cross mark appears in the resized image. An example (send images to a camera): Enter a camera name. In this example, the webcam is named 'camera1

## **What's New In VisiCam?**

It is a very useful application for those who need to print the images from their webcam. The application can capture images from a webcam, correct them according to the present markers and send them to an Adobe Acrobat. Network-connection is used in order to communicate to the Adobe Acrobat instances and to receive the images. It is useful because it updates the Adobe Acrobat with the latest images received from VisiCam. The plugin allows you to quickly save photos of your webcam from a number of frames to a picture file. VisiCam Description: It is a very useful application for those who need to print the images from their webcam. The application can capture images from a webcam, correct them according to the present markers and send them to an Adobe Acrobat. Network-connection is used in order to communicate to the Adobe Acrobat instances and to receive the images. It is useful because it updates the Adobe Acrobat with the latest images received from VisiCam. Details: In order to use this plugin just install VisiCam and install Java. Just press the next button, for update click on the down-arrow button of the jar, you will see two options (Skip and Include) and choose the first option and click on Open. The plugin can be used from Internet Explorer, Mozilla Firefox, Opera and Netscape. The plugin allows you to quickly save photos of your webcam from a number of frames to a picture file. VisiCam Description: It is a very useful application for those who need to print the images from their webcam. The application can capture images from a webcam, correct them according to the present markers and send them to an Adobe Acrobat. Networkconnection is used in order to communicate to the Adobe Acrobat instances and to receive the images. It is useful because it updates the Adobe Acrobat with the latest images received from VisiCam. The plugin allows you to quickly save photos of your webcam from a number of frames to a picture file. VisiCam Description: It is a very useful application for those who need to print the images from their webcam. The application can capture images from a webcam, correct them according to the present markers and send them to an Adobe Acrobat. Network-connection is used in order to communicate to the Adobe Acrobat instances and to receive the images. It is useful because it updates

## **System Requirements:**

This map requires the latest version of uOTB and the latest version of the MAPFREARCH Asset Pack. Instructions are included with this map. Open uOTB and load the map. Press Shift+Click to place the launcher. Done! Check out the original version on Github: Banners and credits:

[https://eat-now.no/wp-content/uploads/2022/06/YouTube\\_Mass\\_Video\\_Downloader.pdf](https://eat-now.no/wp-content/uploads/2022/06/YouTube_Mass_Video_Downloader.pdf) <https://swisshtechnologies.com/po-localization-crack-free-registration-code-pc-windows-updated-2022/> <https://buycoffeemugs.com/absolute-video-to-audio-converter/> <https://postlistinn.is/powerpoint-timeline-control-free-download-latest-2022> [https://weycup.org/wp-content/uploads/2022/06/Dispatch\\_Crack\\_PCWindows\\_Latest.pdf](https://weycup.org/wp-content/uploads/2022/06/Dispatch_Crack_PCWindows_Latest.pdf) <https://luxurygamingllc.com/loadobj3ds-crack-download-2022/> [http://s3.amazonaws.com/videoondemand-source-8vbop216albp/wp-content/uploads/2022/06/08040505/PolyCAD\\_Crack\\_\\_Updated\\_2022.pdf](http://s3.amazonaws.com/videoondemand-source-8vbop216albp/wp-content/uploads/2022/06/08040505/PolyCAD_Crack__Updated_2022.pdf) <https://jenniferferrand.fr/?p=10492> <https://www.techclipse.com/german-sketches-free-screensaver-free-download-updated-2022/> [https://skilled-space.sfo2.digitaloceanspaces.com/2022/06/Grand\\_Canyon.pdf](https://skilled-space.sfo2.digitaloceanspaces.com/2022/06/Grand_Canyon.pdf) <https://touky.com/unlockit-iphone-screen-unlocker-crack-download-for-pc/> <http://thetutorialworld.com/advert/vlc-replacement-icon-activation-key-free-x64-updated-2022/> [https://www.afrogoatinc.com/upload/files/2022/06/27OSlp4GExl4dxolfG13\\_08\\_e557d362b39ef89c3c0738b91087e709\\_file.pdf](https://www.afrogoatinc.com/upload/files/2022/06/27OSlp4GExl4dxolfG13_08_e557d362b39ef89c3c0738b91087e709_file.pdf) <https://tvlms.com/wp-content/uploads/2022/06/canaiph.pdf> [https://corvestcorp.com/wp-content/uploads/2022/06/Text\\_To\\_HTML\\_ConverterMarkdown\\_\\_Crack\\_\\_\\_Free\\_Download\\_MacWin\\_Latest.pdf](https://corvestcorp.com/wp-content/uploads/2022/06/Text_To_HTML_ConverterMarkdown__Crack___Free_Download_MacWin_Latest.pdf) <http://scamlords.com/wp-content/uploads/2022/06/celehel.pdf> <https://mymuzu.com/2022/06/08/ontrack-powercontrols-crack-license-code-keygen-free-download/> [https://seisystem.it/wp-content/uploads/2022/06/Portable\\_Bezier\\_Curve\\_Path\\_Generator.pdf](https://seisystem.it/wp-content/uploads/2022/06/Portable_Bezier_Curve_Path_Generator.pdf) <https://thailand-landofsmiles.com/?p=27424> <http://www.studiofratini.com/canon-mp-navigator-ex-for-canon-pixma-mp190-download-pcwindows-updated-2022/>